## lastCheck

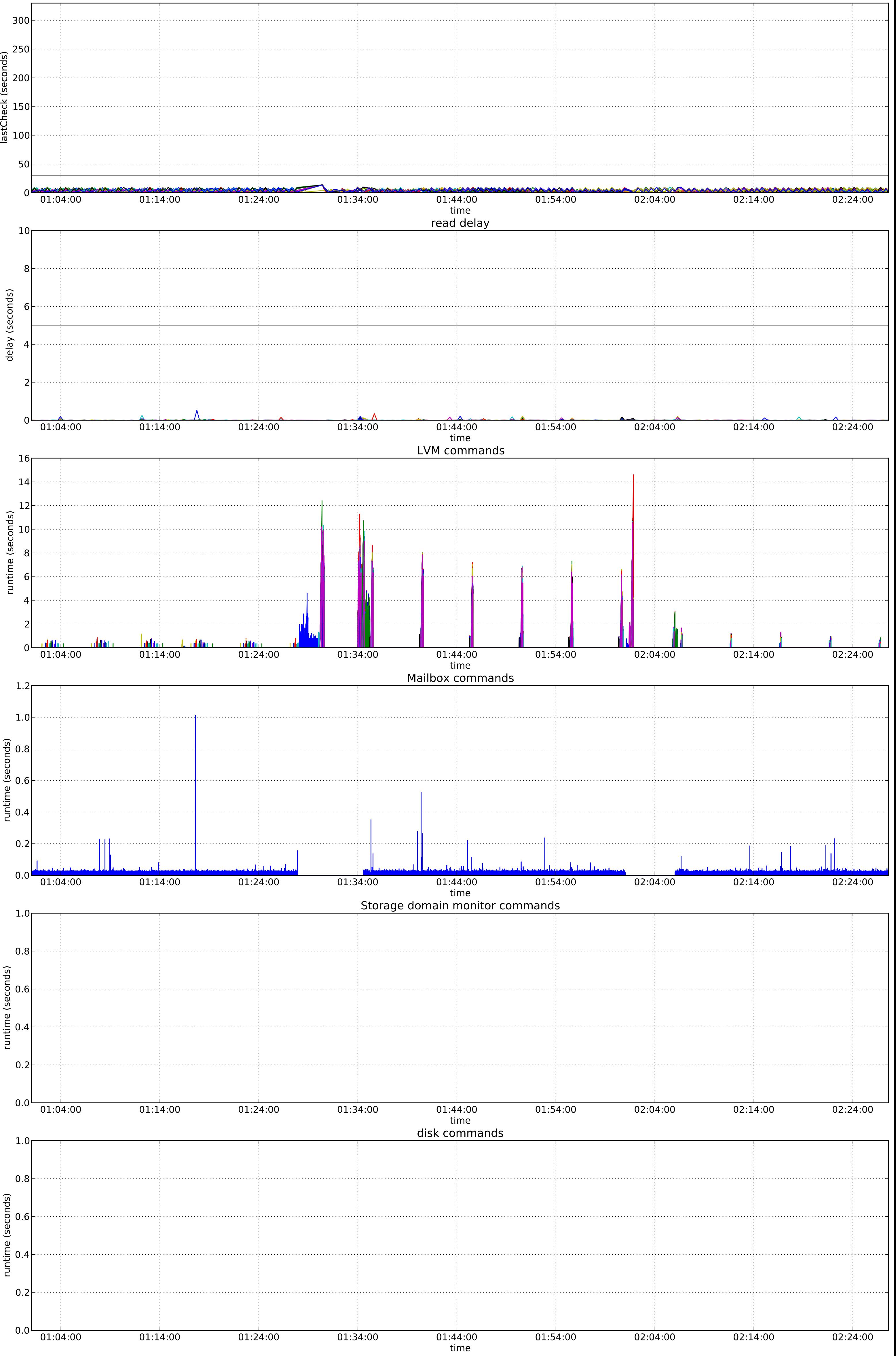